# Atividades Curriculares de Extensão

**Setor de Extensão Unilavras**

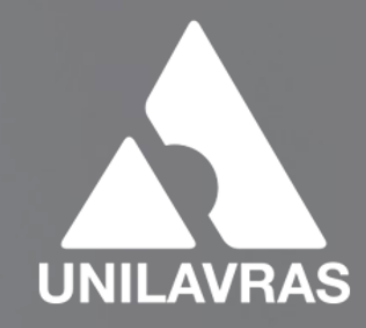

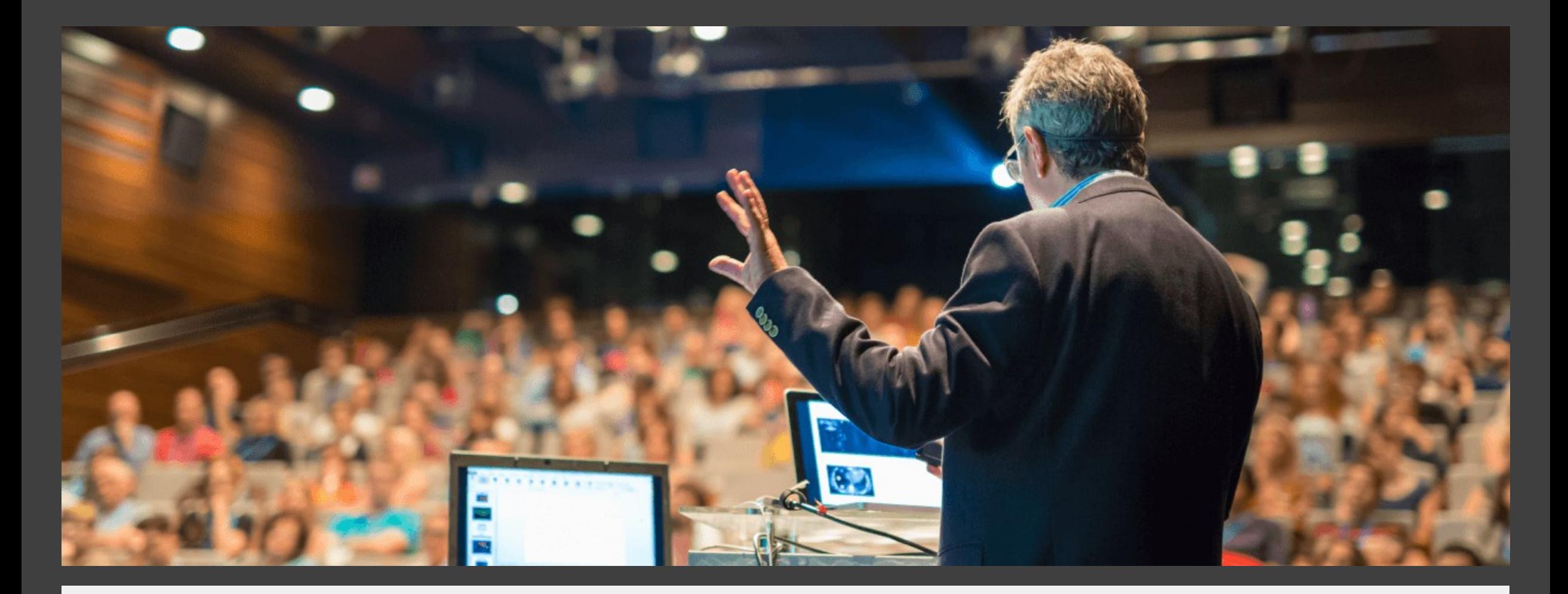

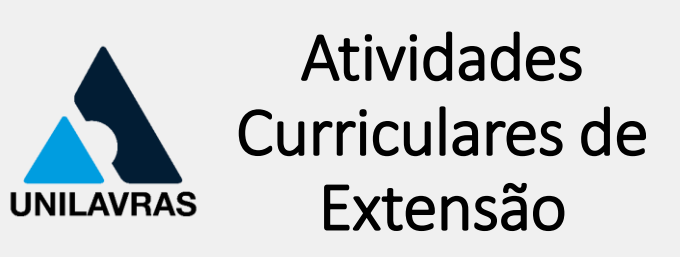

- Obrigatórias
- Requisito para a conclusão do curso de graduação

# Definição

• Toda e qualquer atividade não prevista no rol das disciplinas do currículo do curso de graduação em que o aluno está matriculado.

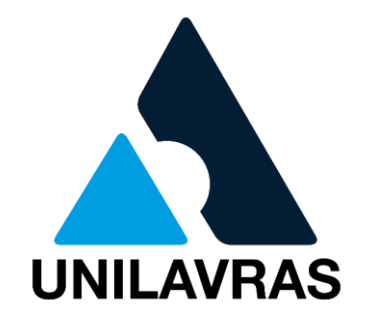

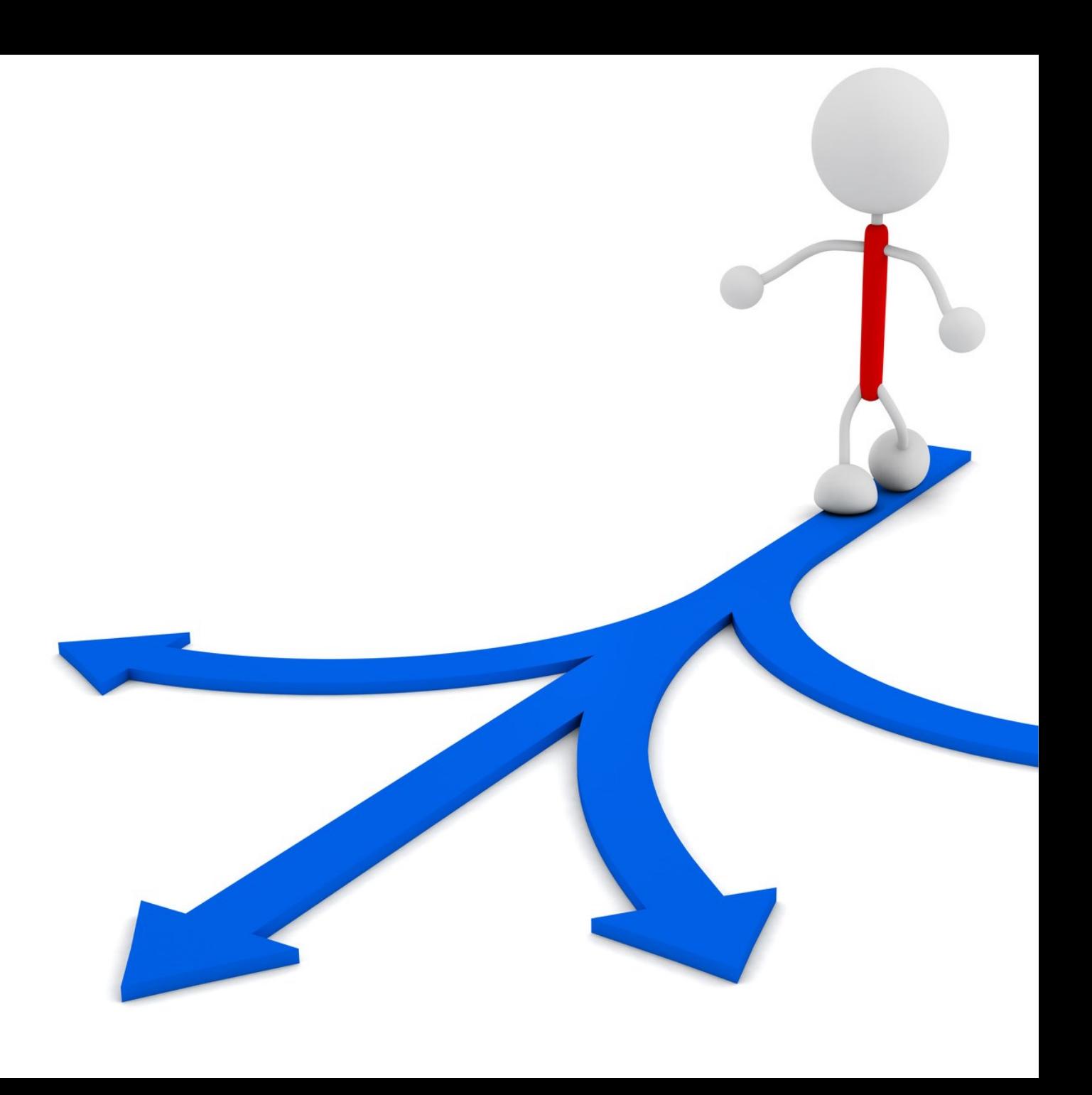

# Objetivo

• Enriquecer o conhecimento propiciado pelo curso, por meio da flexibilização e prolongamento da sequência curricular do curso de graduação.

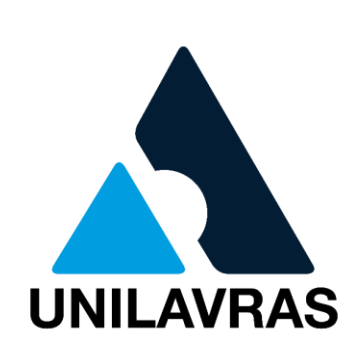

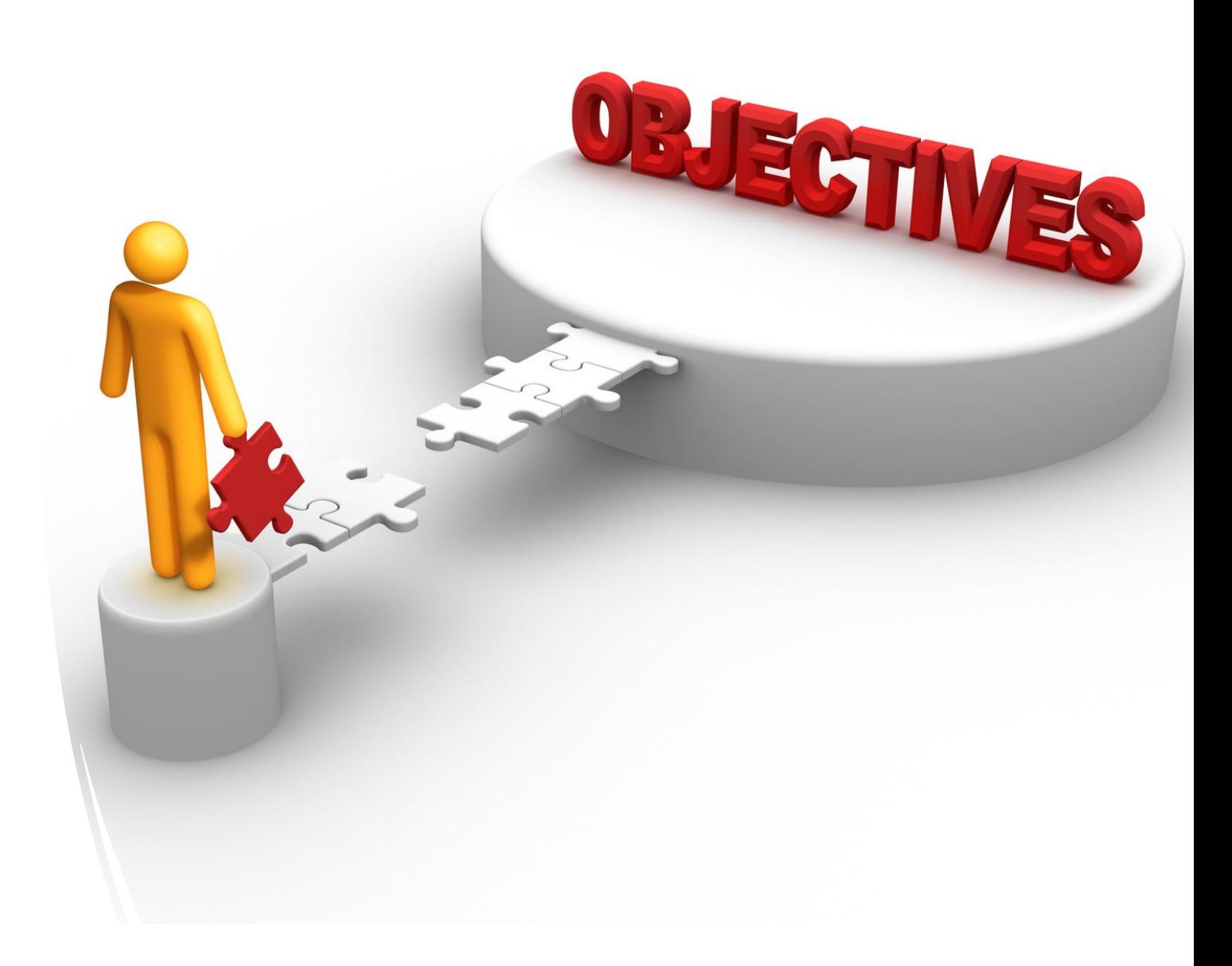

#### **Modalidades**

- I. Programas;
- II. Projetos;
- III. Cursos e Oficinas;
- IV. Eventos;
- V. Prestação de Serviços;
- VI. Estágios não obrigatórios;

VII.Monitorias.

• Mínimo de três atividades diferentes

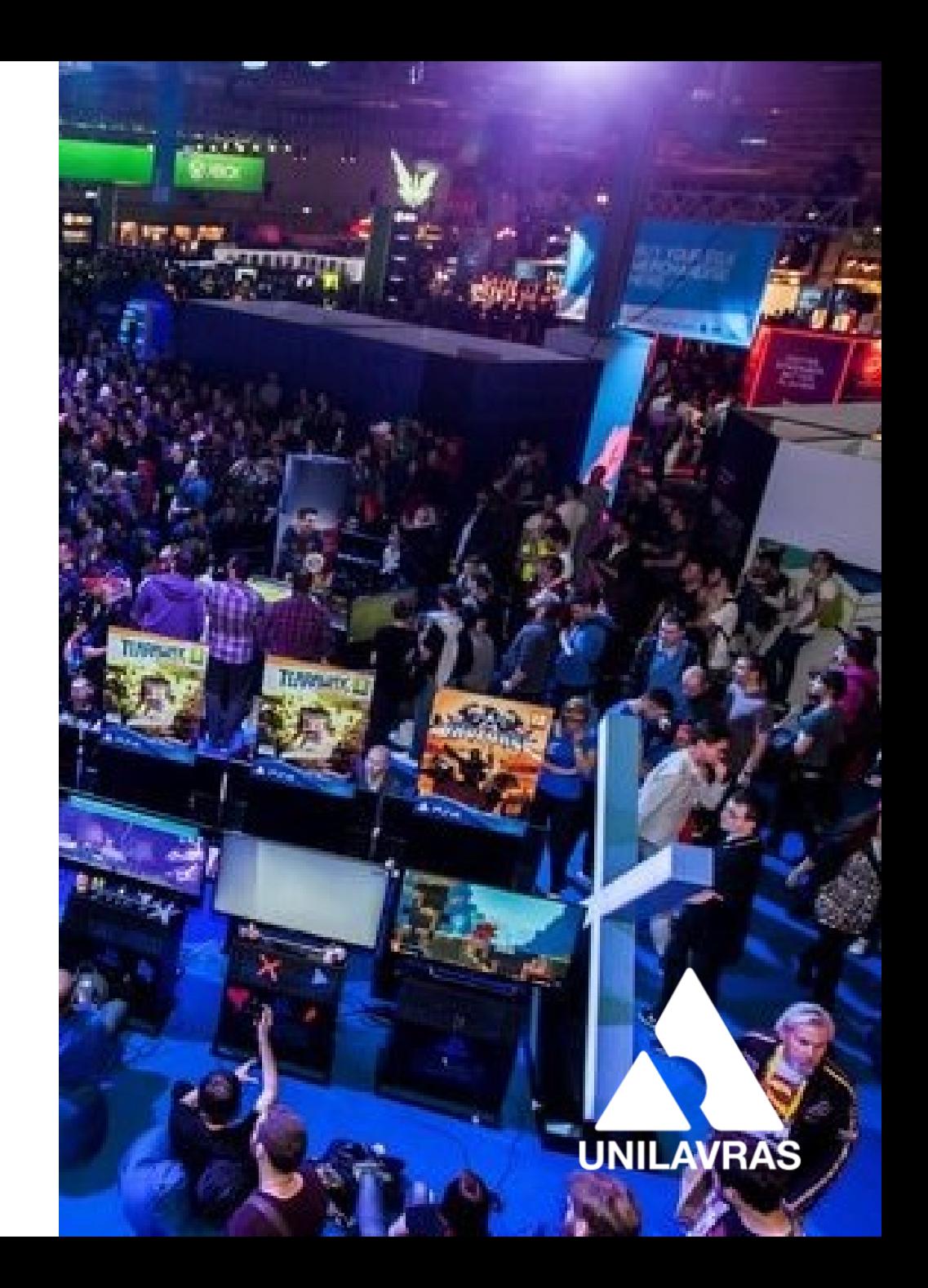

#### **A partir do primeiro período**

• Verificar matriz do curso

#### **Carga horária**

• Equivalente a carga horária curricular prevista na matriz curricular dos cursos

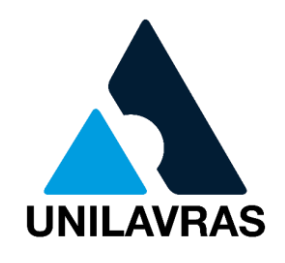

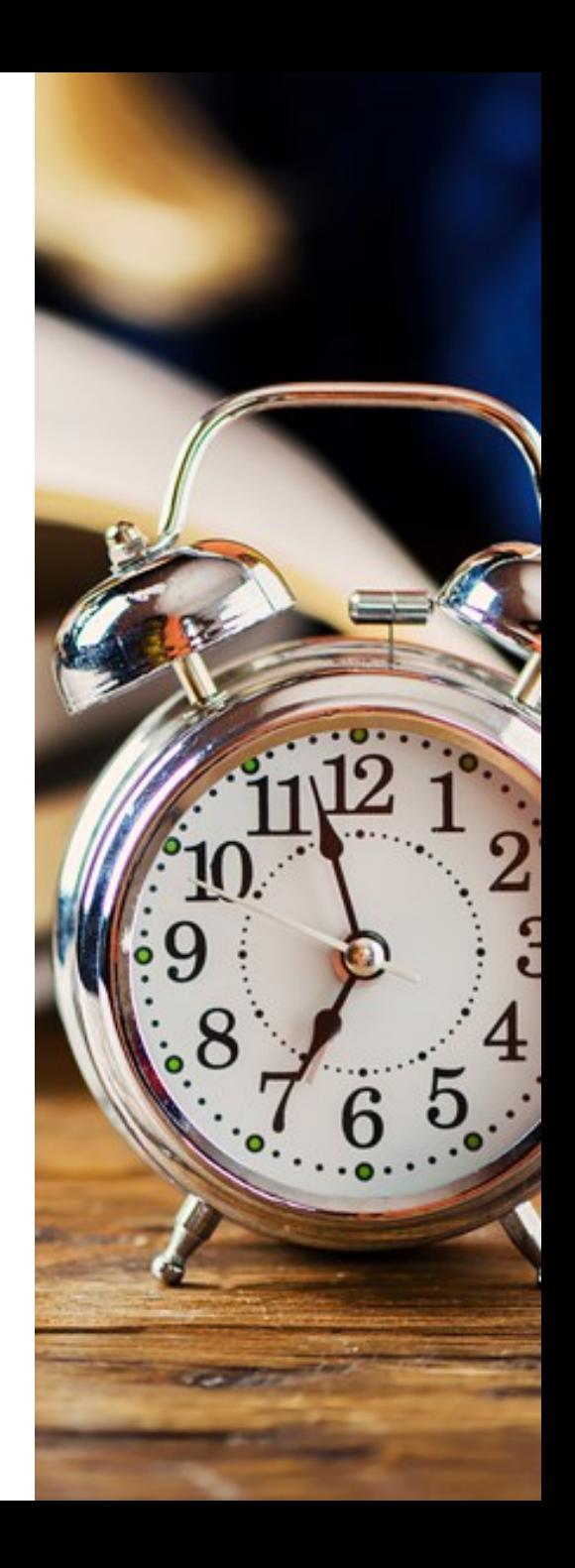

### Registro

- Atividades Curriculares de Extensão
	- São registradas pelo Setor de Extensão
	- Encaminhadas à Secretaria Acadêmica para verificação de integralização do curso de graduação.
- Estágios não obrigatórios e monitorias
	- Registrados junto ao Núcleo de Estágio e Monitoria (NEM)

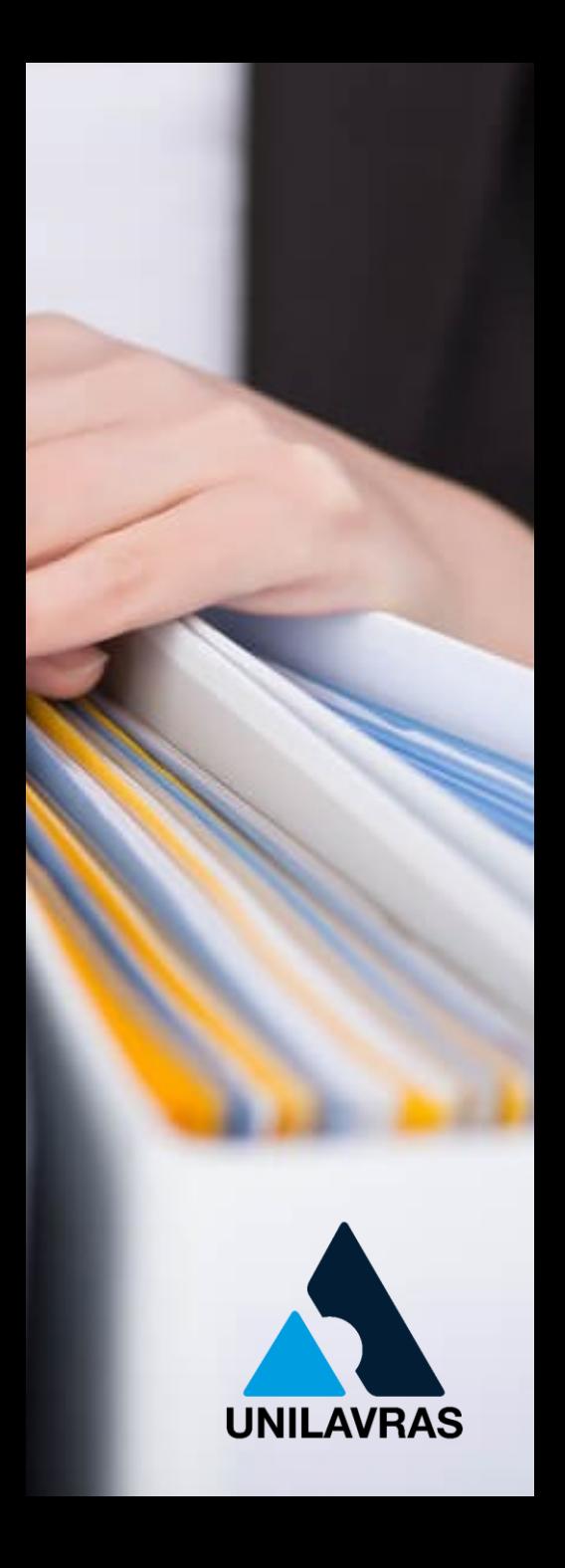

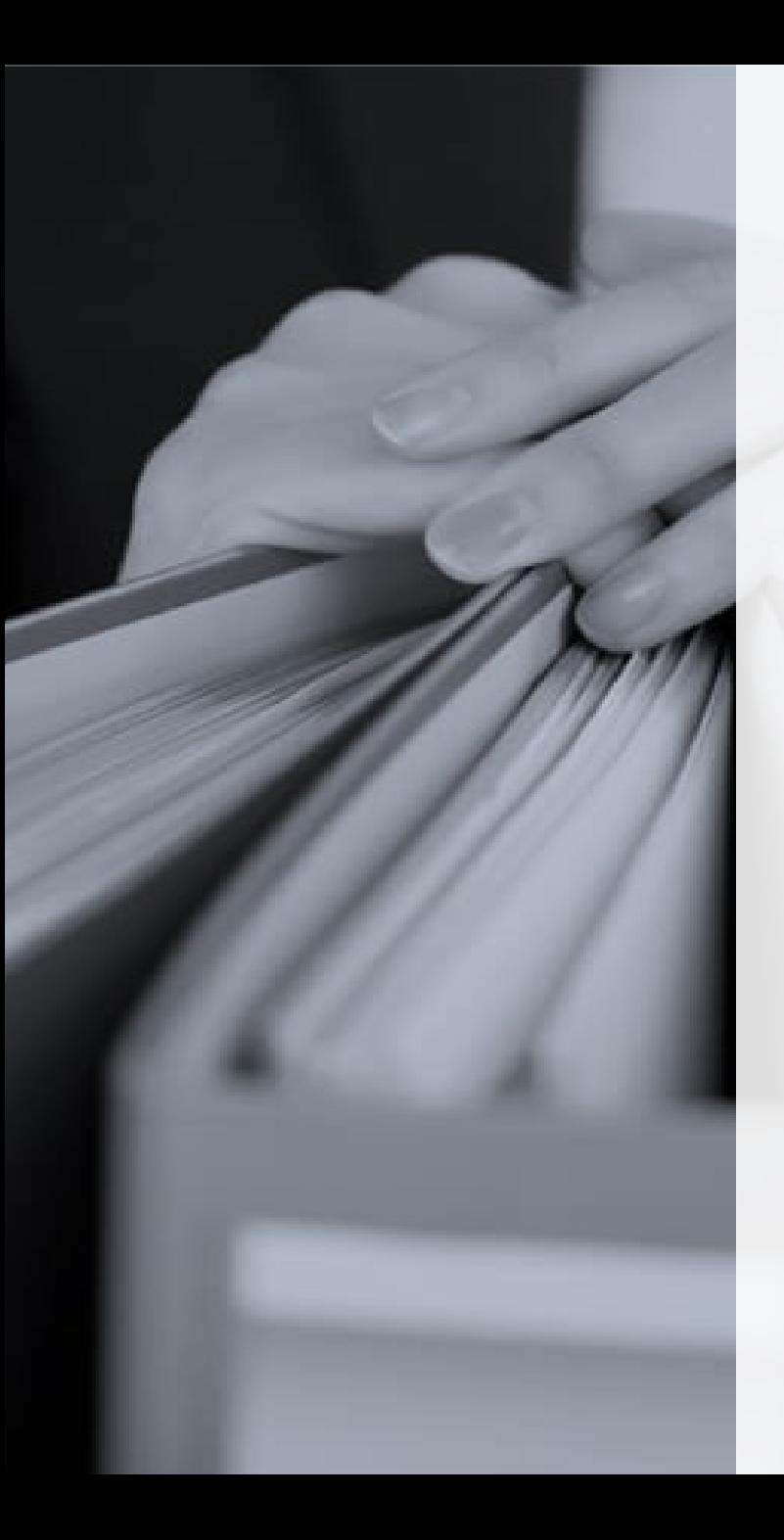

# Registro

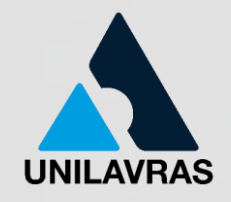

#### **Para eventos internos**

- Registro automático de participações em programas e projetos de extensão e/ou núcleos de estudo
	- Mediante entrega de relatório, ao setor de Extensão, pelo professor
- Registro automático de eventos aprovados pelo Setor de Eventos Unilavras
	- Mediante entrega da lista de presença, ao setor de Extensão, pelo professor responsável

#### **Para eventos externos**

- O aluno deverá entregar ao Setor de Extensão o comprovante da realização da atividade
	- Conforme demonstrado a seguir

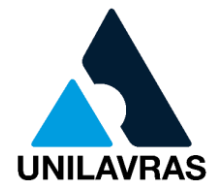

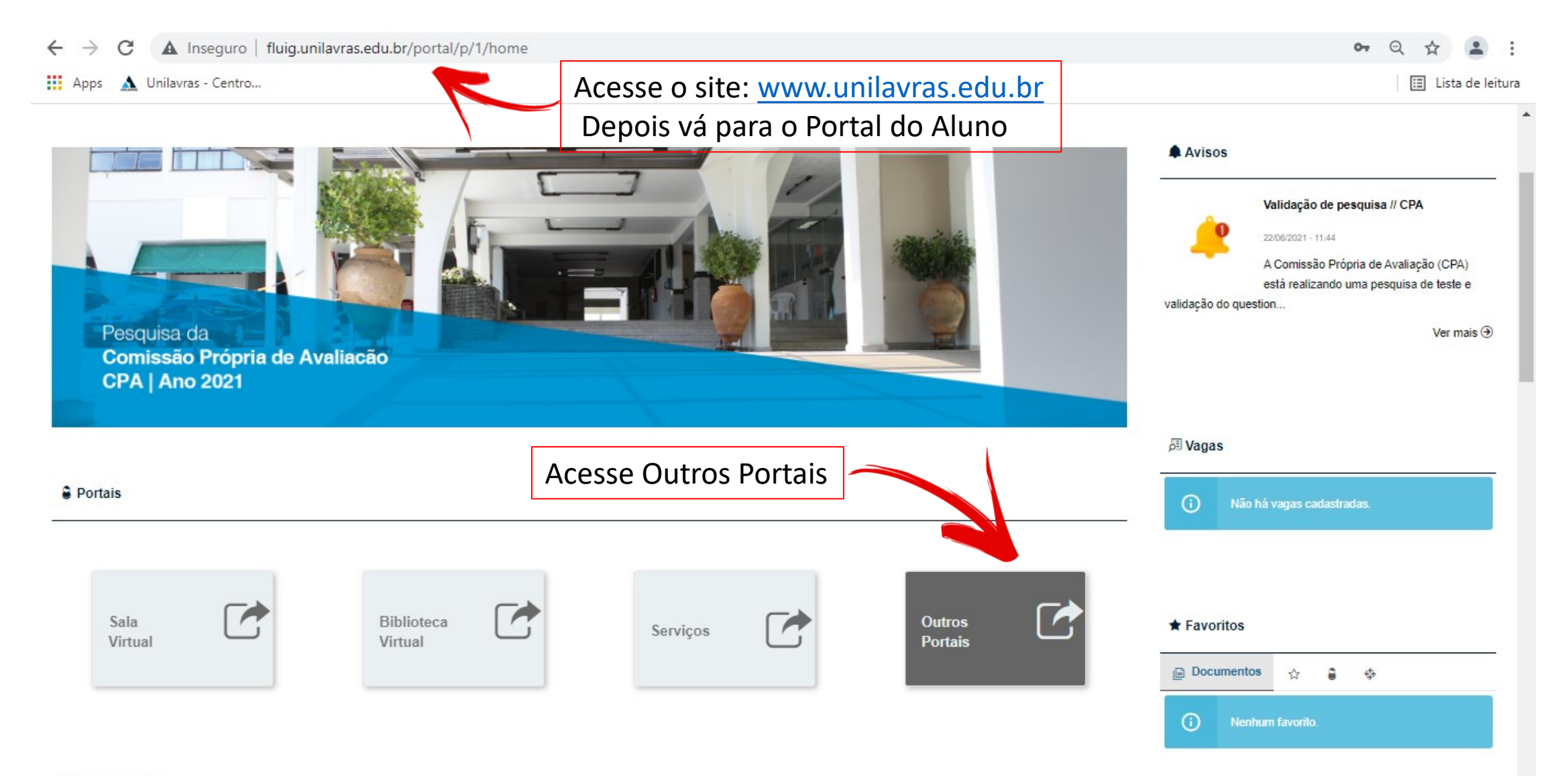

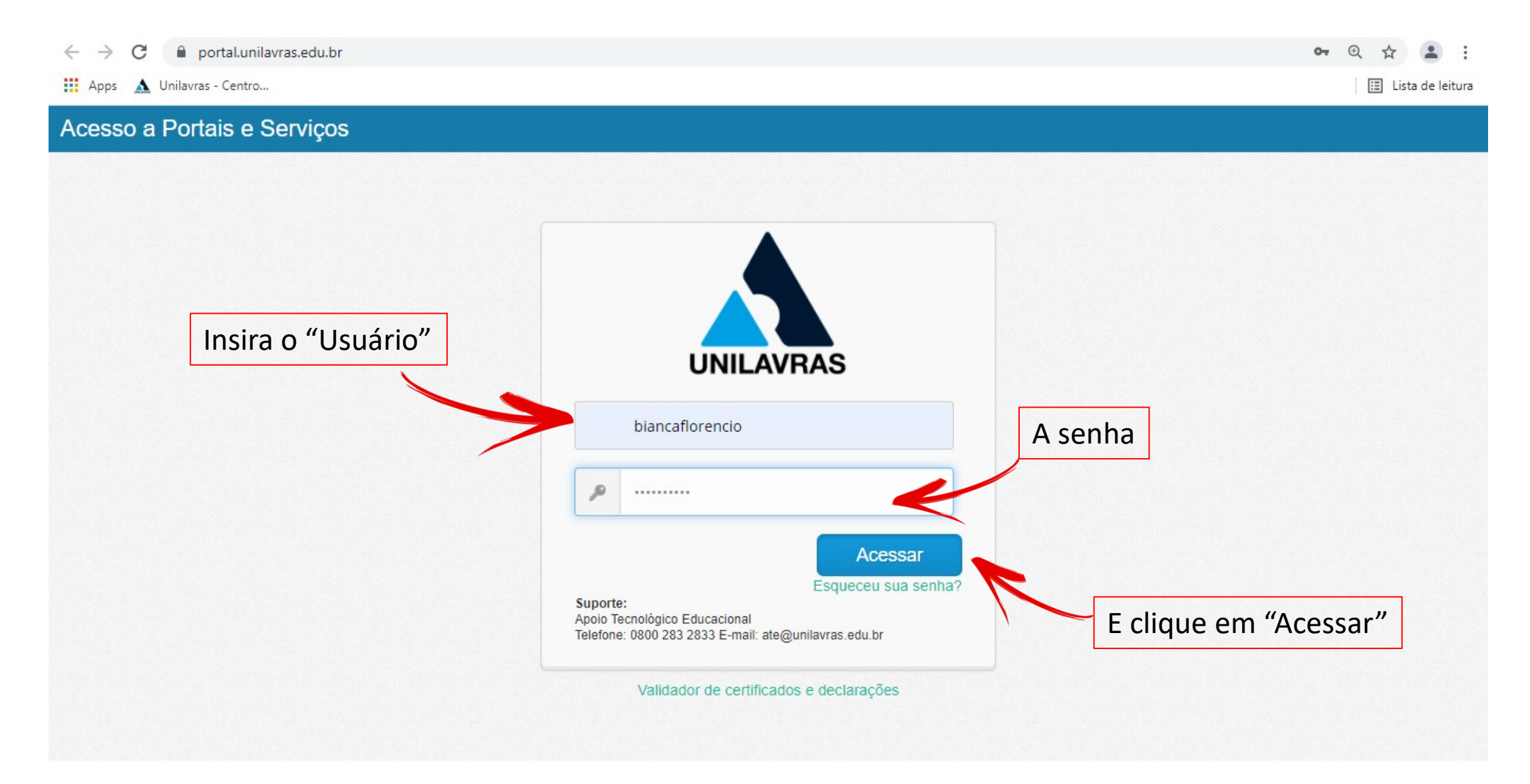

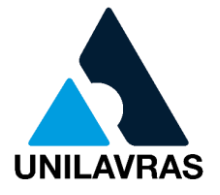

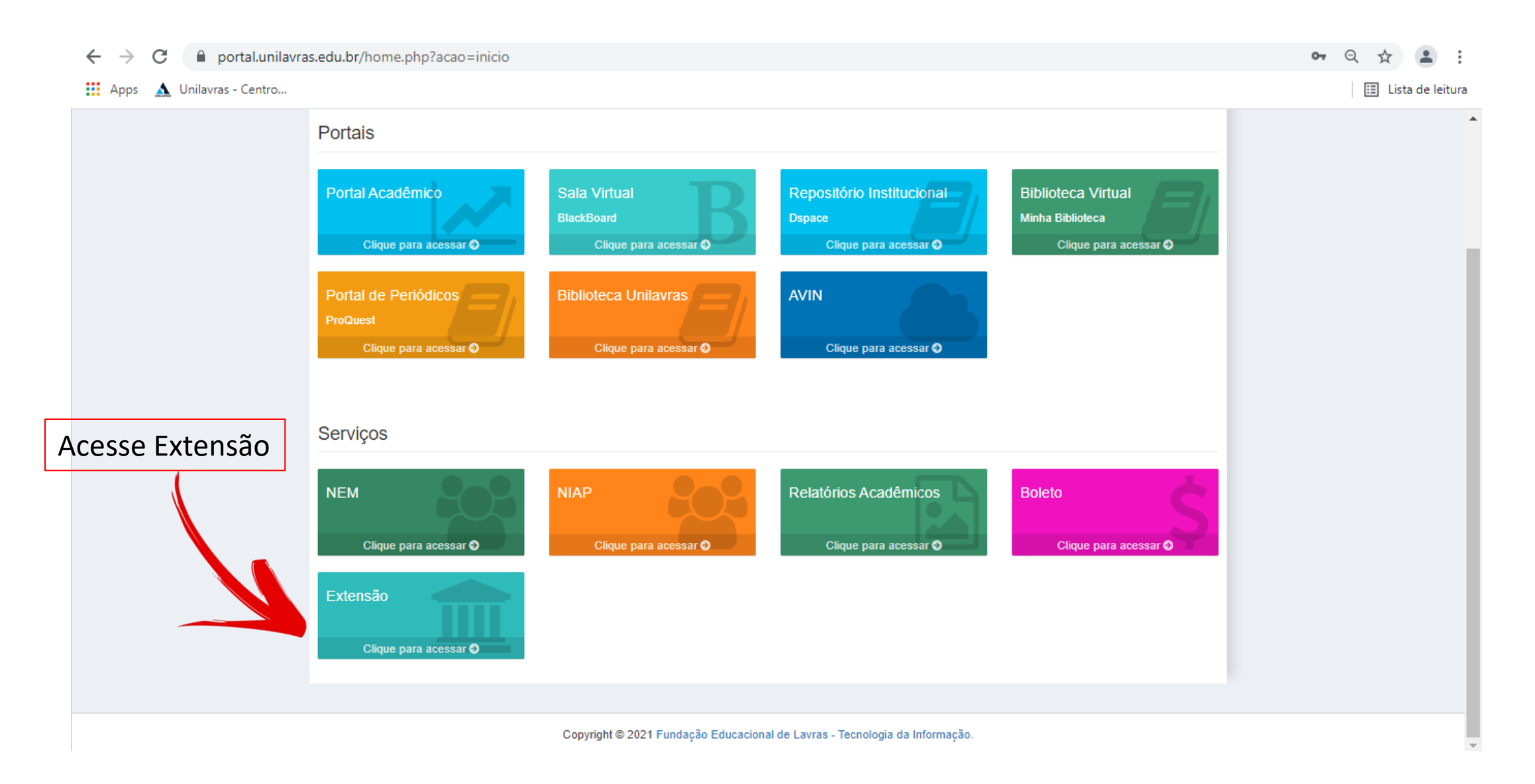

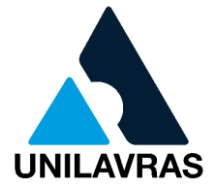

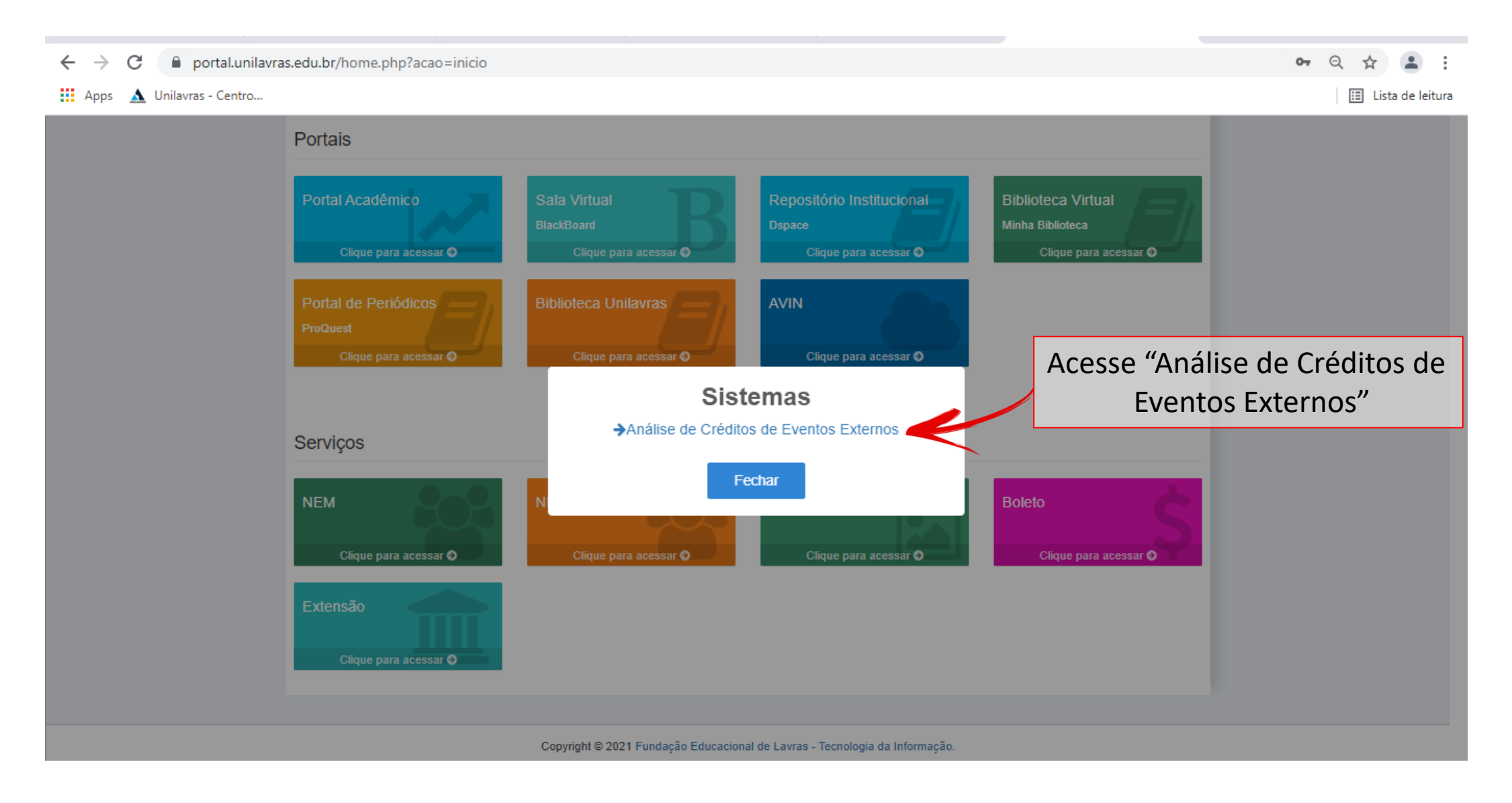

#### Como realizar o Registro Você visualizará essa tela

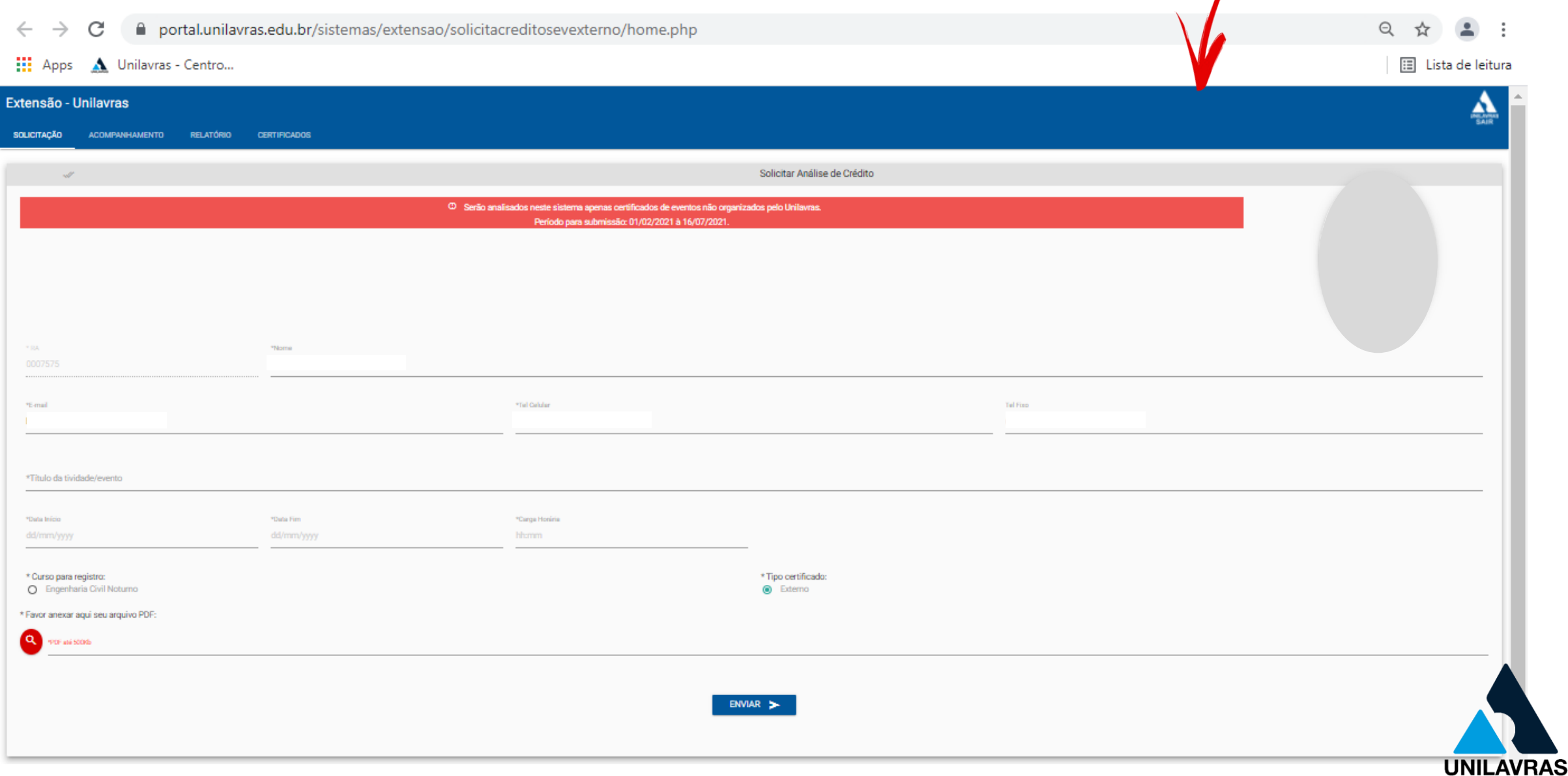

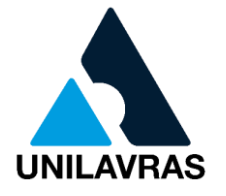

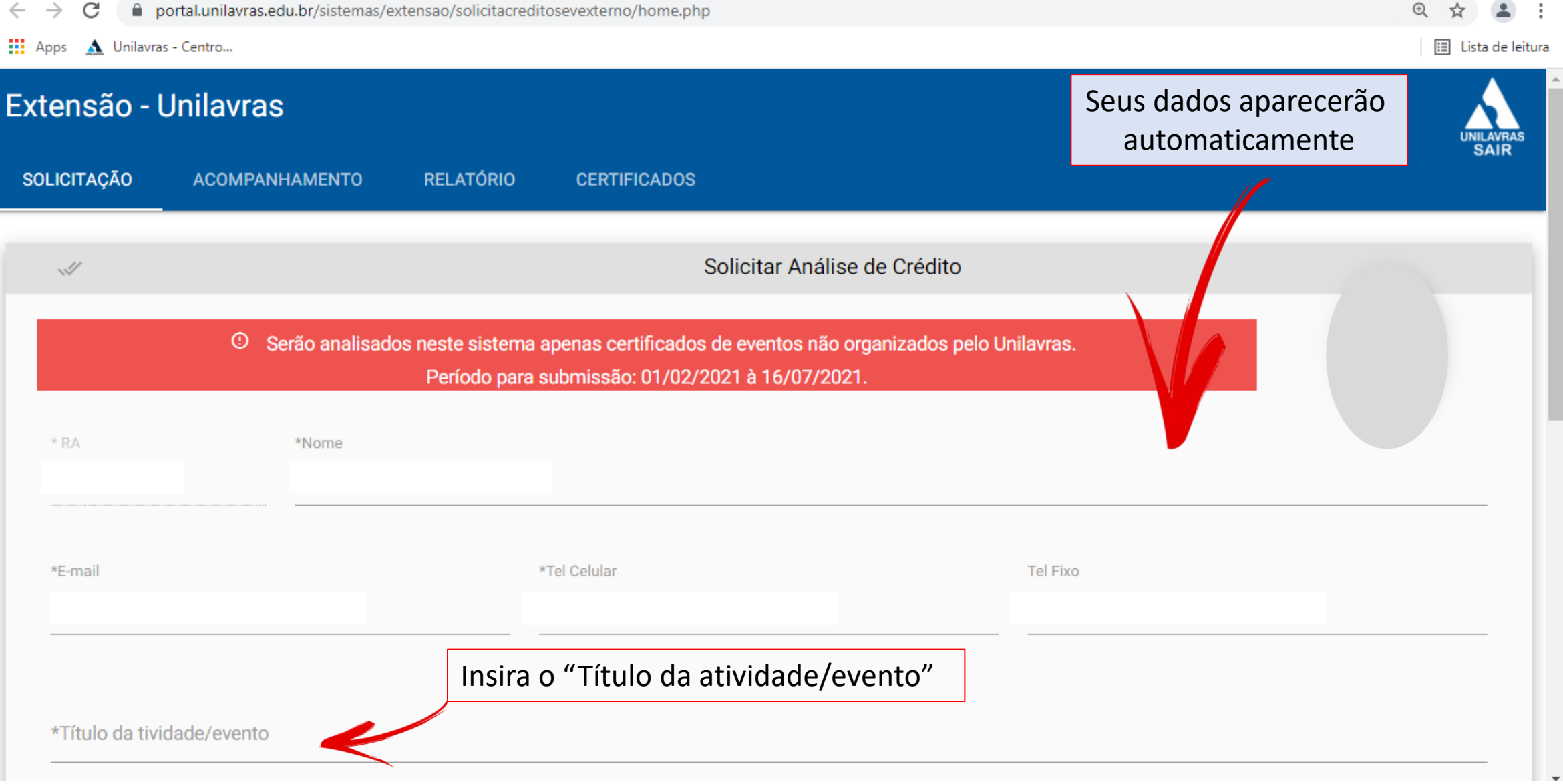

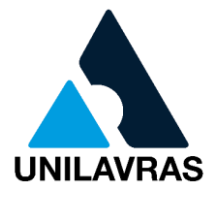

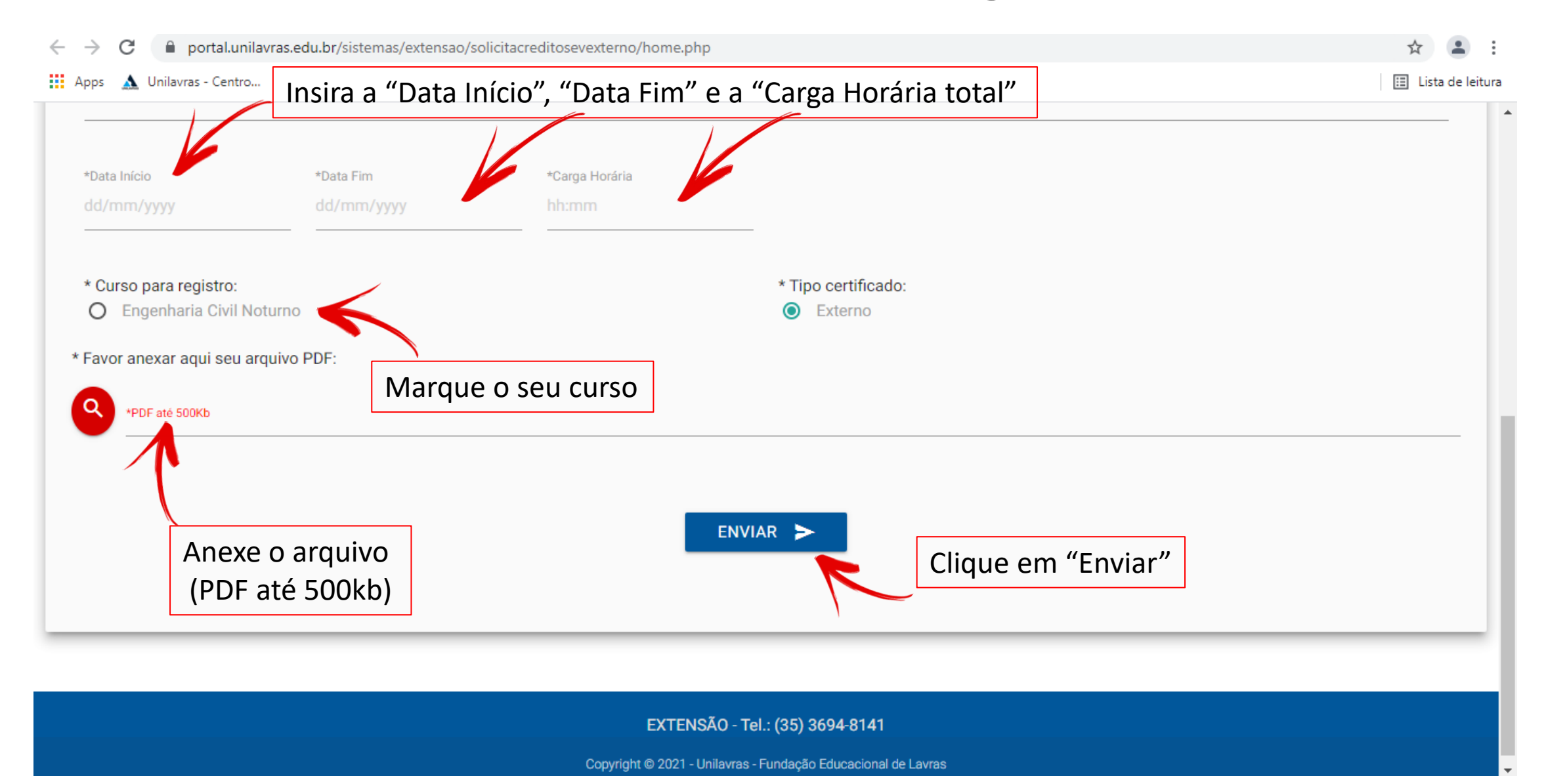

#### Controle

#### • O ALUNO DEVE

- Enviar documento comprobatório ao Setor de Extensão
	- Declarações, certificados, etc.
- Controlar o cumprimento das Atividades Curriculares de Extensão

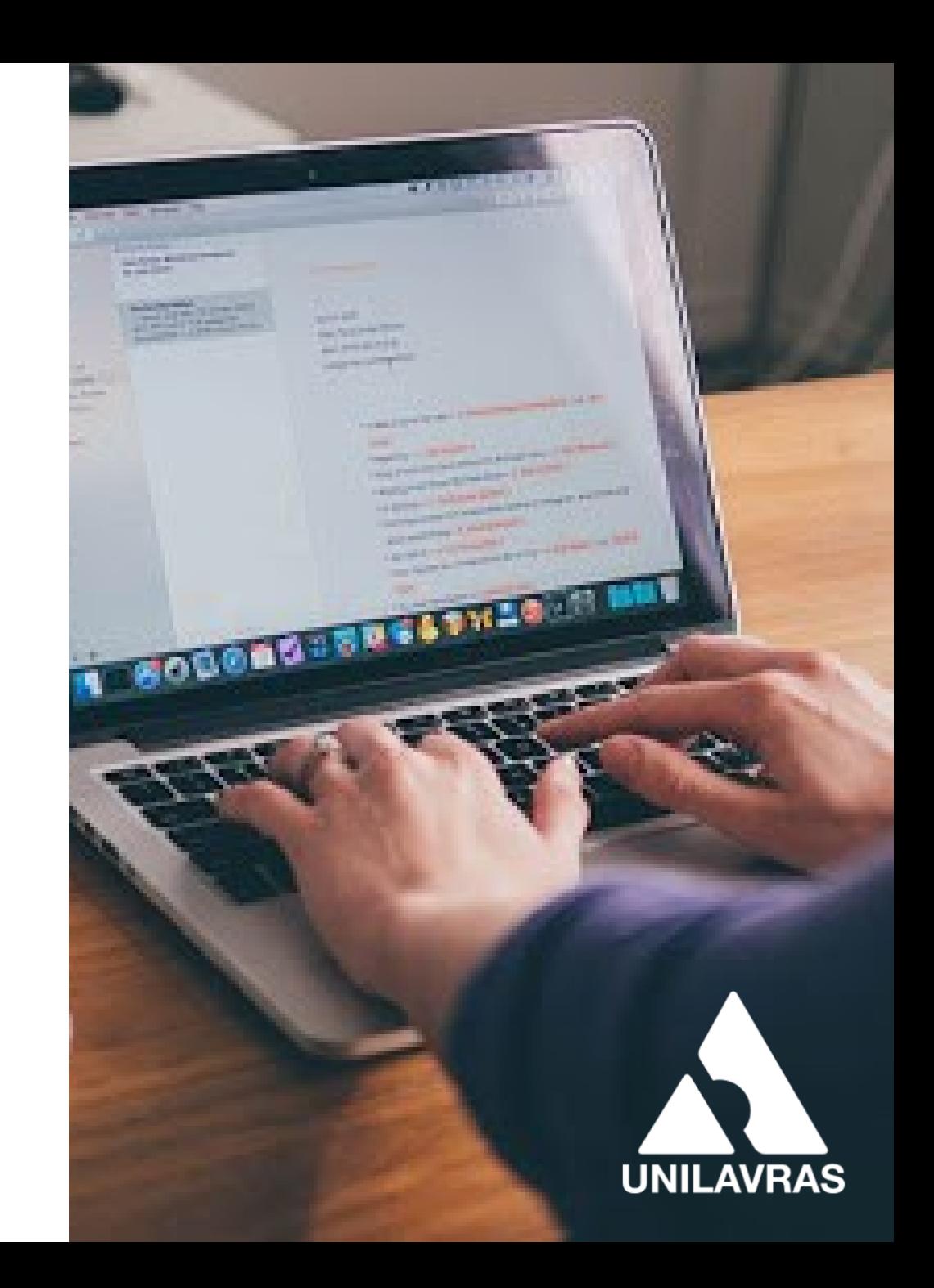

## Em caso de transferências

• **EXTERNA**

• Certificados referentes ao período anterior ao ingresso do aluno no Unilavras

• Poderão ser registrados nas Atividades Curriculares de Extensão

• Mediante aprovação do coordenador do curso

Limitado a 50% dos créditos exigidos para o curso

- **INTERNA**
	- Aproveita a totalidade dos créditos realizados

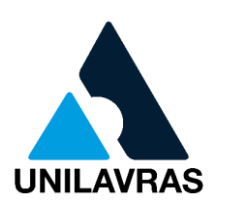